## **Lesson 4 Reteach**

## *Add and Subtract Unlike Fractions*

- To add or subtract fractions with different denominators,
- Rename the fractions using the least common denominator (LCD).
- Add or subtract as with like fractions.
- If necessary, simplify the sum or difference.

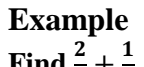

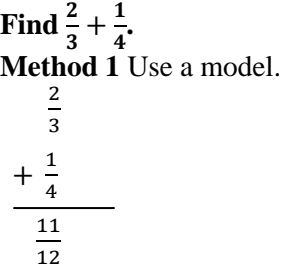

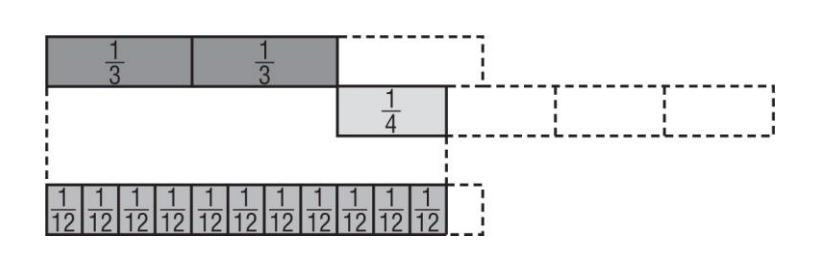

## **Method 2** Use the LCD.

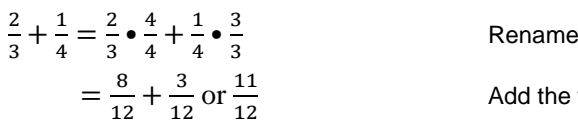

using the LCD, 12.

fractions.

## **Exercises Add or subtract. Write in simplest form.**

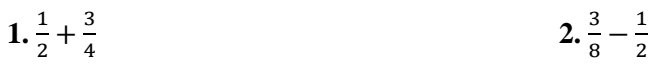

3. 
$$
\frac{7}{15} + \left(-\frac{5}{6}\right)
$$
 4.  $\frac{2}{5} - \frac{1}{3}$ 

NAME  
\n
$$
5.\frac{5}{9} + (-\frac{5}{12})
$$
  $6.\frac{11}{12} - \frac{3}{4}$   $DATE$   $PERIOD$   $PERIOD$ 

$$
7. \frac{7}{8} - \left(-\frac{1}{3}\right) \hspace{3.5cm} 8. \frac{7}{9} - \frac{1}{2}
$$

**9.** 
$$
\frac{3}{10} + \frac{7}{12}
$$
 **10.**  $\frac{3}{5} + \frac{2}{3}$